## **PageSpeed Insights**

#### **Mobil**

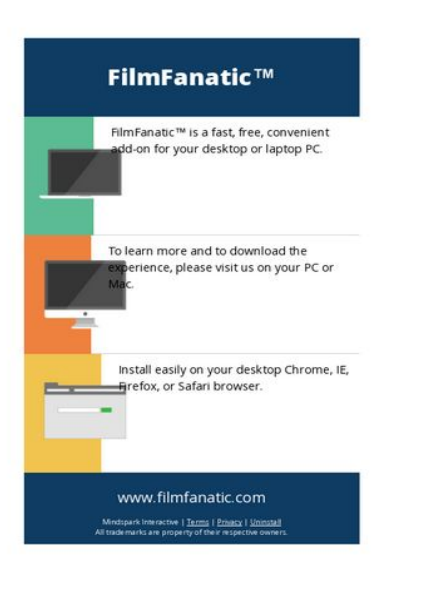

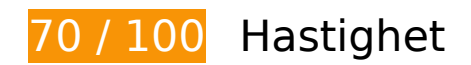

**Bör Fixas:** 

#### **Ta bort JavaScript- och CSS-kod som blockerar renderingen från innehåll ovanför mitten**

Det finns 1 CSS-resurser som blockerar renderingen av sidan. Det gör att renderingen tar längre tid.

Det gick inte att rendera något av innehållet ovanför mitten på sidan utan att det blev nödvändigt att vänta medan de följande resurserna lästes in. Testa att skjuta upp inläsningen av resurserna som blockerar renderingen eller att läsa in dem asynkront, eller infoga de viktigaste delarna av resurserna direkt i HTML-koden.

[Optimera visning av CSS](http://sitedesk.net/redirect.php?url=https%3A%2F%2Fdevelopers.google.com%2Fspeed%2Fdocs%2Finsights%2FOptimizeCSSDelivery) för följande:

https://fonts.googleapis.com/css?family=Open+Sans:400,800

# **Mobil**

## **Överväg att Fixa:**

## **Undvik omdirigeringar från målsidan**

Det finns 2 omdirigeringar. Omdirigeringar gör att det tar längre tid innan sidan kan läsas in.

[Undvik omdirigeringar från målsidan](http://sitedesk.net/redirect.php?url=https%3A%2F%2Fdevelopers.google.com%2Fspeed%2Fdocs%2Finsights%2FAvoidRedirects) för följande kedja med omdirigerade webbadresser.

- http://filmfanatic.com/
- http://www.filmfanatic.com/
- http://www.filmfanatic.com/index.jhtml

## **Minifiera HTML**

Om du komprimerar HTML-kod, inklusive JavaScript och CSS som är inbäddat i den, kan du spara många byte och göra så att det går snabbare att ladda ned och tolka sidan.

[Minifiera HTML](http://sitedesk.net/redirect.php?url=https%3A%2F%2Fdevelopers.google.com%2Fspeed%2Fdocs%2Finsights%2FMinifyResources) för följande resurser för att minska storleken med 223 B (12 % reduktion).

Om du förminskar http://www.filmfanatic.com/index.jhtml kan du spara 223 B (12 % minskning) efter komprimeringen.

## **Minifiera JavaScript**

Om du komprimerar JavaScript-kod kan du spara många byte och göra nedladdning, tolkning och körning snabbare.

[Minifiera Javascript](http://sitedesk.net/redirect.php?url=https%3A%2F%2Fdevelopers.google.com%2Fspeed%2Fdocs%2Finsights%2FMinifyResources) för följande resurser för att minska storleken med 2,2 kB (46 % reduktion).

Om du förminskar http://akz.imgfarm.com/images/download/script/partnerId.js kan du spara 2,2 kB (46 % minskning) efter komprimeringen.

# **6 Godkända Regler**

## **Aktivera komprimering**

Komprimering har aktiverats. Läs mer om att [aktivera komprimering](http://sitedesk.net/redirect.php?url=https%3A%2F%2Fdevelopers.google.com%2Fspeed%2Fdocs%2Finsights%2FEnableCompression).

## **Utnyttja cachelagring i webbläsare**

Webbläsarens cachelagring har aktiverats. Läs mer om [rekommendationerna för webbläsarens](http://sitedesk.net/redirect.php?url=https%3A%2F%2Fdevelopers.google.com%2Fspeed%2Fdocs%2Finsights%2FLeverageBrowserCaching) [cachelagring](http://sitedesk.net/redirect.php?url=https%3A%2F%2Fdevelopers.google.com%2Fspeed%2Fdocs%2Finsights%2FLeverageBrowserCaching).

## **Minska svarstiden från servern**

Din server svarade snabbt. Läs mer om att [optimera svarstiden från servern.](http://sitedesk.net/redirect.php?url=https%3A%2F%2Fdevelopers.google.com%2Fspeed%2Fdocs%2Finsights%2FServer)

## **Minifiera CSS**

CSS-koden är kompakt. Läs mer om att [förminska CSS-kod](http://sitedesk.net/redirect.php?url=https%3A%2F%2Fdevelopers.google.com%2Fspeed%2Fdocs%2Finsights%2FMinifyResources).

## **Optimera bilder**

Bilderna är optimerade. Läs mer om att [optimera bilder](http://sitedesk.net/redirect.php?url=https%3A%2F%2Fdevelopers.google.com%2Fspeed%2Fdocs%2Finsights%2FOptimizeImages).

## **Prioritera synligt innehåll**

Innehållet ovanför mitten är korrekt prioriterat. Läs mer om att [prioritera synligt innehåll.](http://sitedesk.net/redirect.php?url=https%3A%2F%2Fdevelopers.google.com%2Fspeed%2Fdocs%2Finsights%2FPrioritizeVisibleContent)

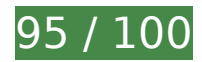

**95 / 100** Användarupplevelse

# **Mobil**

# **Överväg att Fixa:**

## **Anpassa storleken på innehållet efter visningsområdet**

Sidans innehåll är för brett för visningsområdet så att fönstret måste rullas i sidled. Gör sidan mer användarvänlig genom att [anpassa storleken på innehållet till visningsområdet.](http://sitedesk.net/redirect.php?url=https%3A%2F%2Fdevelopers.google.com%2Fspeed%2Fdocs%2Finsights%2FSizeContentToViewport)

Sidans innehåll är 478 CSS-pixlar brett, men visningsområdet är bara 412 CSS-pixlar brett. Följande element hamnar utanför visningsområdet:

- Elementet <div id="header">FilmFanatic™</div> hamnar utanför visningsområdet.
- Elementet <p>FilmFanatic™…or laptop PC.</p> hamnar utanför visningsområdet.
- Elementet <p>To learn more…our PC or Mac.</p> hamnar utanför visningsområdet.
- Elementet <p>Install easily…afari browser.</p> hamnar utanför visningsområdet.
- Elementet <p id="product-url">www.filmfanatic.com</p> hamnar utanför visningsområdet.
- Elementet <div>Mindspark Inte…ective owners.</div> hamnar utanför visningsområdet.

## **4 Godkända Regler**

#### **Undvik pluginprogram**

Pluginprogram verkar inte användas på sidan. Användningen av pluginprogram innebär att innehållet inte går att använda på många plattformar. Läs mer om varför det är viktigt att [undvika](http://sitedesk.net/redirect.php?url=https%3A%2F%2Fdevelopers.google.com%2Fspeed%2Fdocs%2Finsights%2FAvoidPlugins) [pluginprogram.](http://sitedesk.net/redirect.php?url=https%3A%2F%2Fdevelopers.google.com%2Fspeed%2Fdocs%2Finsights%2FAvoidPlugins)

### **Konfigurera visningsområdet**

Sidan har ett visningsområde som matchar enhetens storlek. Det innebär att den återges på rätt sätt på alla enheter. Läs mer om att [konfigurera visningsområden](http://sitedesk.net/redirect.php?url=https%3A%2F%2Fdevelopers.google.com%2Fspeed%2Fdocs%2Finsights%2FConfigureViewport).

## **Mobil**

## **Gör tryckytor tillräckligt stora**

Alla länkar och knappar på sidan är tillräckligt stora för att användaren enkelt ska kunna trycka på dem på en pekskärm. Läs mer om att [göra tryckytor tillräckligt stora](http://sitedesk.net/redirect.php?url=https%3A%2F%2Fdevelopers.google.com%2Fspeed%2Fdocs%2Finsights%2FSizeTapTargetsAppropriately).

## **Använd läsbara teckensnittsstorlekar**

Texten på sidan är läsbar. Läs mer om att [använda läsbara teckensnittsstorlekar](http://sitedesk.net/redirect.php?url=https%3A%2F%2Fdevelopers.google.com%2Fspeed%2Fdocs%2Finsights%2FUseLegibleFontSizes).

#### **Desktop**

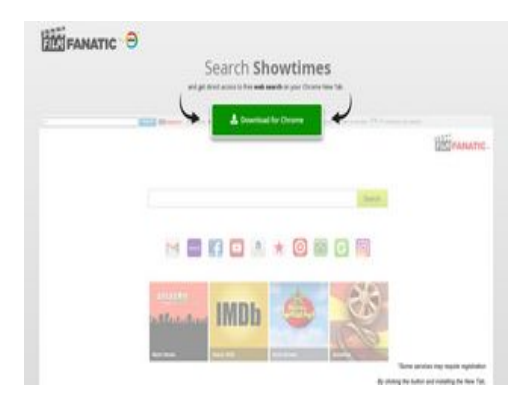

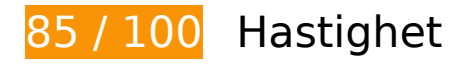

 **Överväg att Fixa:** 

## **Undvik omdirigeringar från målsidan**

Det finns 2 omdirigeringar. Omdirigeringar gör att det tar längre tid innan sidan kan läsas in.

[Undvik omdirigeringar från målsidan](http://sitedesk.net/redirect.php?url=https%3A%2F%2Fdevelopers.google.com%2Fspeed%2Fdocs%2Finsights%2FAvoidRedirects) för följande kedja med omdirigerade webbadresser.

- http://filmfanatic.com/
- http://www.filmfanatic.com/
- http://www.filmfanatic.com/index.jhtml

#### **Desktop**

### **Utnyttja cachelagring i webbläsare**

När du anger ett utgångsdatum eller en högsta ålder i HTTP-rubrikerna för statiska resurser instrueras webbläsaren att läsa in tidigare hämtade resurser från hårddisken istället för via nätverket.

[Utnyttja cachelagring i webbläsare](http://sitedesk.net/redirect.php?url=https%3A%2F%2Fdevelopers.google.com%2Fspeed%2Fdocs%2Finsights%2FLeverageBrowserCaching) för följande resurser som kan cachelagras:

- https://connect.facebook.net/en\_US/fbevents.js (20 minuter)
- https://connect.facebook.net/signals/config/1410717919190065?v=2.8.25&r=stable (20 minuter)
- http://www.googleadservices.com/pagead/conversion.js (60 minuter)
- https://ak.imgfarm.com/images/vicinio/dspimages/john.bonarrigo/asset16/1411058310828.png (2,7 timmar)
- https://ak.imgfarm.com/images/vicinio/dspimages/john.bonarrigo/asset18/1411593494209.png (5 timmar)

### **Minifiera HTML**

Om du komprimerar HTML-kod, inklusive JavaScript och CSS som är inbäddat i den, kan du spara många byte och göra så att det går snabbare att ladda ned och tolka sidan.

[Minifiera HTML](http://sitedesk.net/redirect.php?url=https%3A%2F%2Fdevelopers.google.com%2Fspeed%2Fdocs%2Finsights%2FMinifyResources) för följande resurser för att minska storleken med 8,9 kB (22 % reduktion).

- Om du förminskar http://www.filmfanatic.com/index.jhtml kan du spara 8,7 kB (21 % minskning) efter komprimeringen.
- Om du förminskar http://www.filmfanatic.com/splashPixels.jhtml kan du spara 300 B (31 % minskning) efter komprimeringen.

**Minifiera JavaScript**

#### **Desktop**

Om du komprimerar JavaScript-kod kan du spara många byte och göra nedladdning, tolkning och körning snabbare.

[Minifiera Javascript](http://sitedesk.net/redirect.php?url=https%3A%2F%2Fdevelopers.google.com%2Fspeed%2Fdocs%2Finsights%2FMinifyResources) för följande resurser för att minska storleken med 4,6 kB (43 % reduktion).

Om du förminskar http://akz.imgfarm.com/images/anx/anemone-1.2.7.js kan du spara 4,6 kB (43 % minskning) efter komprimeringen.

### **Ta bort JavaScript- och CSS-kod som blockerar renderingen från innehåll ovanför mitten**

Det finns 1 skriptresurser och 1 CSS-resurser som blockerar renderingen av sidan. Det gör att renderingen tar längre tid.

Cirka 39 % av innehållet ovanför mitten på sidan kunde renderas utan att det blev nödvändigt att vänta medan de följande resurserna lästes in. Testa att skjuta upp inläsningen av resurserna som blockerar renderingen eller att läsa in dem asynkront, eller infoga de viktigaste delarna av resurserna direkt i HTML-koden.

[Ta bort Javascript som blockerar rendering](http://sitedesk.net/redirect.php?url=https%3A%2F%2Fdevelopers.google.com%2Fspeed%2Fdocs%2Finsights%2FBlockingJS):

http://ak.staticimgfarm.com/images/webtooltab/ttdetect-2/prd/ttDetectUtil.js

[Optimera visning av CSS](http://sitedesk.net/redirect.php?url=https%3A%2F%2Fdevelopers.google.com%2Fspeed%2Fdocs%2Finsights%2FOptimizeCSSDelivery) för följande:

https://fonts.googleapis.com/css?family=Open+Sans:regular,bold

## **Optimera bilder**

Korrekt formatering och komprimering av bilder kan spara många byte.

[Optimera följande bilder](http://sitedesk.net/redirect.php?url=https%3A%2F%2Fdevelopers.google.com%2Fspeed%2Fdocs%2Finsights%2FOptimizeImages) för att minska storleken med 5,2 kB (27 % reduktion).

Om du komprimerar http://ak.imgfarm.com/images/vicinio/dspimages/jeremy.jacinto/button1\_1/1510858653317.png kan du spara 1,3 kB (28 % reduktion).

#### **Desktop**

- Om du komprimerar https://ak.imgfarm.com/images/vicinio/dspimages/lisa.delmar/asset1\_3/1510073947793.png kan du spara 1 000 B (50 % reduktion).
- Om du komprimerar https://ak.imgfarm.com/images/vicinio/dspimages/lisa.delmar/asset1\_4/1510074091906.png kan du spara 961 B (50 % reduktion).
- Om du komprimerar http://ak.imgfarm.com/images/vicinio/dspimages/scott.schaffer/background999/1510951443681.png kan du spara 746 B (52 % reduktion).
- Om du komprimerar https://ak.imgfarm.com/images/download/myway/bmw\_0717.png kan du spara 512 B (17 % reduktion).
- Om du komprimerar https://ak.imgfarm.com/images/vicinio/dspimages/john.bonarrigo/asset16/1411058310828.png kan du spara 388 B (12 % reduktion).
- Om du komprimerar https://ak.imgfarm.com/images/vicinio/dspimages/john.bonarrigo/asset18/1411593494209.png kan du spara 388 B (12 % reduktion).

# **3 Godkända Regler**

### **Aktivera komprimering**

Komprimering har aktiverats. Läs mer om att [aktivera komprimering](http://sitedesk.net/redirect.php?url=https%3A%2F%2Fdevelopers.google.com%2Fspeed%2Fdocs%2Finsights%2FEnableCompression).

### **Minifiera CSS**

CSS-koden är kompakt. Läs mer om att [förminska CSS-kod](http://sitedesk.net/redirect.php?url=https%3A%2F%2Fdevelopers.google.com%2Fspeed%2Fdocs%2Finsights%2FMinifyResources).

## **Prioritera synligt innehåll**

Innehållet ovanför mitten är korrekt prioriterat. Läs mer om att [prioritera synligt innehåll.](http://sitedesk.net/redirect.php?url=https%3A%2F%2Fdevelopers.google.com%2Fspeed%2Fdocs%2Finsights%2FPrioritizeVisibleContent)